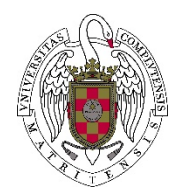

Laboratorio 4: Iterativas

*"Un computador hará lo que le digas, pero ello puede ser muy diferente de lo que tengas en mente." Joseph Weizenbaum* 

## **Ejercicio 1.‐ Dibujo con números**

Escribe un programa que realice el siguiente dibujo.

```
1 2 3 4 5 6 7 8 9 10
1 2 3 4 5 6 7 8 9
1 2 3 4 5 6 7 8
1 2 3 4 5 6 7
1 2 3 4 5 6
1 2 3 4 5
12341231<sub>2</sub>\mathbf{1}
```
**Ejercicio 2.‐ Aproximar el logaritmo natural**

El **logaritmo natural** (base e) **de x** puede aproximarse mediante la siguiente serie:

$$
\log_e(x) = \frac{x-1}{x} + \frac{1}{2} \left( \frac{x-1}{x} \right)^2 + \frac{1}{3} \left( \frac{x-1}{x} \right)^3 + \dots
$$

Escribir un programa que aproxime el **logaritmo natural de un número x**, solicitando el número de términos a sumar**.** No se puede utilizar la librería cmath

## **Ejercicio 3.‐ Escribir cuadrados sumando impares**

La suma de los impares consecutivos empezando en 1 es un cuadrado. Escribe un programa que solicite al usuario un número entero positivo y escriba tantos cuadrados como indica el número dado, por el método expuesto. Por ejemplo, si el número dado es 6, la salida por pantalla será de la siguiente forma:

 1+ 3 = 22 = 4 1+ 3 +5 = 32 = 9 1+ 3 +5 +7 = 42 = 16 1+ 3 +5 +7 +9 = 52 = 25 1+ 3 +5 +7 +9 +11 = 62 = 36 1+ 3 +5 +7 +9 +11+13 = 72 = 49